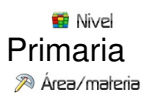

Conocimiento del medio

Música

Profesores

Andrés de la Fuente Gámiz

<sup>20</sup> Descripción

 Se trata de cuatro experiencias de aula desarrolladas por Andrés de la Fuente Gámiz siendo maestro de música y tutor en el Centro Lope de Rueda de Sevilla. Las experiencia son: somos los/as maestros/as, creamos actividades, taller de lectura y partyflauta. En todas ellas se persigue un cambio metodológico utilizando las potencialidades de las TIC y de las herramientas de la Web 2.0 par[a que los alumnos pasen](http://www.lopederueda.es/) a ser los verdaderos protagonistas de su aprendizaje y se alejen de la enseñanza tradicional excesivamente libresca y academicista para acercarse a una escuela más propia del siglo XXI.

Con la incorporación este curso escolar a un nuevo colegio el CEIP Lope de Rueda de Sevilla, uno de los retos que me planteé era la utilización de una metodología que motivara al alumnado, donde tuvieran un papel activo y que fueran los verdaderos protagonistas de su aprendizaje. En definitiva, alejarme de la todavía tan presente enseñanza tradicional en algunos colegios y que el alumnado "aprendiera haciendo". Fueron varias las dificultades con las que mis alumnos/as de 5<sup>º</sup> de primaria y yo tuvimos que enfrentarnos, pero juntos, con ganas e ilusión fuimos superándolas.

¿A qué dificultades me refiero? Especialmente dos:

Escrito por Domingo Méndez

□No teníamos ordenadores en clase, ¡pero sí teníamos PDI!

DFalta de tiempo. Siendo tutor sólo impartía el área de Conocimiento del Medio, Artística y una hora de Lectura, ¡pero más ganas teníamos de encontrarnos y trabajar juntos!

 Sin embargo, teníamos la suerte de que la mayoría del alumnado tenía ordenadores y conexión a internet en casa, y aquellos que no, iban a bibliotecas, casas de sus compañeros/as..., lo importante era poder participar.

 Comparto pues, algunas de las actividades que realizamos durante el primer trimestre y que desde mi particular punto de vista permitieron (viendo los resultados obtenidos, los comentarios de mis alumnos/as, sus caras de alegría y satisfacción…) alcanzar los objetivos planteados.

### **1ª EXPERIENCIA.- SOMOS LOS MAESTROS**

En el área de Conocimiento del Medio, además de proporcionar en el blog de aula recursos para trabajar con la PDI en clase y para que siguieran aprendiendo y repasando en casa, en algunas Unidades Didácticas nos olvidamos de los libros de texto y fueron los propios alumnos y alumnas los que desarrollaron y explicaron el tema en clase. Ellos serían los maestros/as. Con esta experiencia se pretendía no solo que aprendieran los contenidos propios del área, también trabajar el resto de competencias básicas, especialmente: competencia en comunicación lingüística, en el conocimiento y la interacción con el mundo físico, tratamiento de la información y competencia digital, aprender a aprender y autonomía e iniciativa personal.

Para ello utilizamos Gogle Drive, un servicio de almacenamiento en la nube con una suite ofimática fácil e intuitiva que nos permitía elaborar todo tipo de documentos, presentaciones..., sin la necesidad de que el alumnado dispusiera de ningún tipo de software. En principio, y puesto que no todo el alumnado tenía ordenador, se planteó de forma opcional, aunque finalmente todos se animaron y realizaron sus presentaciones. Para ello, creamos una cuenta común para toda la clase en la herramienta mencionada.

El objetivo de la actividad era realizar individualmente o en grupos presentaciones, teniendo en cuenta los contenidos de la Unidad, para posteriormente convertirse ellos en los maestros/as y dar la clase.

**PresentaciÃ<sup>3</sup>n de diapositivas: Somos los maestros/as** - *Diapositivas* 

La dinámica que utilizamos fue la siguiente:

#### **Actividades previas en clase:**

 - Se vieron los contenidos que había que tratar en el tema y alguna presentación de ejemplo que les sirviera de inspiración.

- Se enseñó brevemente la herramienta a utilizar.

 - Se les explicó cómo debían hacer la presentación: no consistía en trasladar el tema a la presentación, sino que esta fuera un guión para la exposición oral que tenían que realizar; utilizar imágenes, vídeos, etc.

 - Eligieron si realizarían el trabajo sobre todo el tema o elegir una parte de él y hacerlo en grupo.

 - Se decidieron los días en que cada alumno/a haría de maestro/a (4 o 5 exposiciones por sesión).

#### **Tareas en casa:**

- Realizarían una presentación de todo el tema o dividirían el tema en varias.
- Un documento con 5 preguntas relacionadas con la presentación.
- Preparar la exposición oral del tema.

Posteriormente en el aula eran expuestas las presentaciones.

- Cada día daban la clase 4 o 5 alumnos/as (unos 10 minutos cada uno).

 - Exponían mostrando la presentación en la PDI. No se empezaba hasta que todo estuviera a punto: silencio, atención y expectación. Los compañeros de clase debían atender porque posteriormente el maestro/a les preguntaría sobre lo explicado.

 - Una vez terminada su intervención, se abría un turno de preguntas para que sus compañeros/as le preguntaran. De este juego de preguntas y respuestas surgía una situación comunicativa en las que se resolvía cualquier duda que quedara sobre el tema.

Al final de la sesión se realizaba la evaluación del trabajo, siempre desde un punto de vista positivo, dando especial importancia a lo que se podía mejorar y no tanto a aquello que estaba mal. Era el momento de reflexionar sobre cómo mejorar las presentaciones, la exposición oral y resolver dudas sobre el uso de la herramienta. En cuanto a esto último, si surgían problemas cuando estaban en casa la resolvían entre ellos o con mi ayuda, comunicándonos a través de la plataforma Edmodo (plataforma social privada para Educación) que también utilizábamos para compartir recursos y comunicarnos. Para la evaluación se tenía en cuenta la calidad de la presentación, la utilización de elementos multimedia, la exposición oral, preguntas y respuestas realizadas, et[c.](http://www.edmodo.com)

En el blog aparecen algunos de los resultados descritos.

Como anécdota, las dos unidades que trabajamos con esta dinámica en el primer trimestre, todos aprobaron el control que de forma obligada tenían que hacer (decisiones de nivel). Además, otras unidades en las que no se les pidió que lo hicieran, muchos de ellos las hicieron voluntariamente, en palabras de ellos "es que me gusta hacerlas y así me aprendo mejor el tema".

## **2ª EXPERIENCIA.- CREAMOS ACTIVIDADES**

 En esta ocasión les propuse que en lugar de que fuera yo el que les pusiera recursos y actividades en el blog, fueran ellos los que las elaboraran. Para ello utilizamos Educaplay (plat aforma para la creación de actividades educativas multimedia que nos permite crear test, adivinanzas, crucigramas, sopas de letras…). Creamos una cuenta para la clase y cada uno se encargó de elaborar en casa actividades que posteriormente realizarían sus c[ompañeros. E](http://www.educaplay.com/)n los siguientes enlaces al blog de clase se explica cómo realizar la actividad y algunas de las que ellos crearon:

explicación

y ejemplos

.

Con esta tarea el alumnado repasaba y profundizaba sobre los contenidos del tema creando sus propias actividades y resolviendo las creadas por sus compañeros. Esta actividad se podría haber dividido en parejas o en grupos reducidos, pero como se realizaron en casa las hicieron individualmente. De haber contado con ordenadores en clase, hubiera sido una buena idea que las hubieran realizado de forma grupal.

## **3ª EXPERIENCIA.- TALLER DE LECTURA**

 El objetivo de esta experiencia era trabajar la lectura y expresión oral mediante la creación de un taller de podcasting con lecturas elegidas y/o creadas por el alumnado. Para ello utilizamos el software Audacity .

Como activi[dad previa](http://audacity.sourceforge.net/?lang=es), creamos un podcast colectivo en clase utilizando la PDI y un micrófono. El objetivo era despertar su curiosidad y que vieran lo fácil que era hacerlo. Posteriormente se escuchaba y comentaba en qué había que mejorar, tratando aspectos como la dicción, fluidez, ritmo, emotividad, etc.

En este primer trimestre el objetivo era familiarizarse con la herramienta, que comenzaran a realizar pruebas y publicar algunas de ellas en el blog de aula.

Para comenzar, nombramos a una técnica de sonido que se desenvolvía con soltura con el programa, y que en principio se encargaría de grabar y crear los podcasts. Como en el aula de música disponíamos de dos ordenadores, el alumnado individualmente o en grupo (en función de la lectura elegida) iba junto a la técnica de sonido para grabar los podcasts. Posteriormente se compartían en nuestra aula virtual (Edmodo) y algunas de ellas también en nuestro blog. Se puden ver desde este enlace.

Los objetivos par[a el siguiente](http://lopederueda.adelafuente.es/index.php/taller-de-lectura) trimestre eran:

- Que cada alumno individualmente o en pequeños grupos elaboraran solos sus podcasts

con cuentos, poesías, cómics o textos elaborados por ellos mismos.

- Añadir efectos de sonidos a los podcasts.
- Que subieran sus podcasts a *Ivoox* (plataforma donde poder compartir audios).

 - Aprender a publicar en el blog de aula incluyendo el podcast y complementándolo con imágenes, dibujos, textos, etc.

### **PresentaciÃ<sup>3</sup>n de diapositivas: Taller de lectura** - *Diapositivas* 4<sup>ª</sup>.- **OTRAS EXPERIENCIAS**

[Partyflauta es proyecto personal que consiste en u](http://www.kizoa.es/diapositivas/d3959267k9995213o1/taller-de-lectura)n r[ecopilatorio d](http://www.kizoa.com)e recursos y partituras para flauta dirigido a la Educación Primaria y clasificadas según la forma de introducir la flauta dulce en el aula, es decir, por cómo se van introduciendo las notas musicales. Pretende facilitar el [aprendizaje](http://partyflauta.docentestic.es/) autónomo del estudiante de una forma divertida y entretenida. Cada partitura se presenta en varios formatos con audio, vídeo interactivo, acompañamiento instrumental y la posibilidad de descargar todos los recursos que se incluyen.

Para motivar a los estudiantes y compartir nuestras interpretaciones con el resto del alumnado y familias, se realizaban grabaciones que eran publicadas en el blog de aula. Podéis encontrarlas aquí.

Y eso es má[s o me](http://lopederueda.adelafuente.es/index.php/flauta)nos algunas de las iniciativas que con soporte de las TICs llevamos a cabo durante el primer trimestre. Pero no quiero terminar sin animar a todos los maestros/as a salir de la rutina, a innovar y a perder el miedo a usar las TICs. Algunas veces nos saldrá bien, en otras ocasiones regular o mal; pero nuestros alumnos/as siempre nos lo agradecerán. No olvidemos que nuestra sociedad ha cambiado y no podemos enseñar como se hacía hace tropecientos años, nuestros alumnos/as reclaman ese cambio metodológico, y tenemos en las TICs un fantástico aliado que nos ayudará a conseguirlo.

# **Aprender haciendo con las TIC**

Escrito por Domingo Méndez